# **Statistical Graphs & Charts**

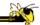

CS 7450 - Information Visualization August 31, 2016 John Stasko

# **Learning Objectives**

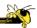

- Learn different statistical data graphs
  - Line graph, Bar Graph, Scatterplot, Trellis, Crosstab, Stacked bars,
     Dotplot, Radar graph, Box plot, Pareto chart, Bump chart, Histogram,
     Frequency plot, Strip plot, Steam-and-leaf plot, Heatmap
- Learn type of data and analytic goal each technique best applies to
- Develop skill at choosing graph(s) to display different types of data and data sets
- Learn approaches to address overplotting
- Understand concept of "banking to 45°"

Fall 2016 CS 7450 2

### **Sources Used**

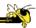

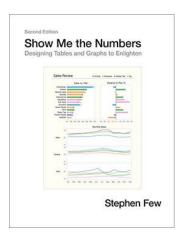

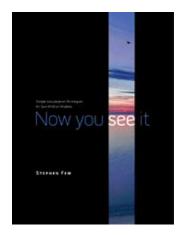

Fall 2016 CS 7450

### **Few's Selection & Design Process**

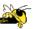

- Determine your message and identify your data
- Determine if a table, or graph, or both is needed to communicate your message
- Determine the best means to encode the values
- Determine where to display each variable
- Determine the best design for the remaining objects
  - Determine the range of the quantitative scale
  - If a legend is required, determine where to place it
  - Determine the best location for the quantitative scale
  - Determine if grid lines are required
  - Determine what descriptive text is needed
- Determine if particular data should be featured and how

S Few "Effectively Communicating Numbers" http://www.perceptualedge.com/articles/Whitepapers/Communicating\_Numbers.pdf

Some examples...

Fall 2016 CS 7450

### **Points, Lines, Bars, Boxes**

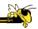

- Points
  - Useful in scatterplots for 2-values
  - Can replace bars when scale doesn't start at 0
- Lines
  - Connect values in a series
  - Show changes, trends, patterns
  - Not for a set of nominal or ordinal values
- Bars
  - Emphasizes individual values
  - Good for comparing individual values
- Boxes
  - Shows a distribution of values

Fall 2016 CS 7450

### **Vertical vs. Horizontal Bars**

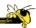

 Horizontal can be good if long labels or many items

Fall 2016 CS 7450 6

# **Multiple Bars**

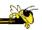

• Can be used to encode another variable

Fall 2016 CS 7450

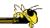

# **Examples**

Fall 2016 CS 7450 8

# Goal

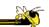

You want to present quantitative sales performance data for the 4 regions of your company for the four quarters of the year

Fall 2016 CS 7450

# Design

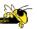

Fall 2016 CS 7450 10

# **Before**

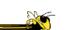

Fall 2016 CS 7450 11

# **After**

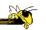

Fall 2016 CS 7450 12

# **Before**

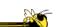

Fall 2016 CS 7450 13

# **After**

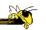

# **Before**

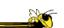

Fall 2016 CS 7450 15

# **After**

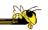

Fall 2016 CS 7450 16

# **Surveys**

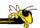

- Who hasn't completed one?
- Class slides: internal & external

Fall 2016 CS 7450 17

# **Upcoming Examples**

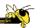

• Page references are from Now You See It

Fall 2016 CS 7450 18

# **Add Reference Lines**

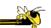

p. 96

Fall 2015 CS 7450 19

# **More Reference Lines**

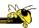

p. 97

Fall 2015 CS 7450 20

# **Trellis Display**

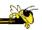

Typically varies on one variable

Distribute different values of that variable across views

p. 100

Fall 2016 CS 7450 21

# **Crosstab**

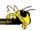

Varies across more than one variable

p. 102

Fall 2015 CS 7450 22

# Crosstab

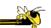

p. 103
Fall 2015 CS 7450 23

# **Multiple Concurrent Views**

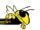

Vintage infovis

Fall 2015 CS 7450 p. 107

### **Concurrent Views**

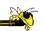

- He calls such things faceted analytical displays
  - Sometimes that term is used in other ways in infovis
- As opposed to *dashboards* 
  - They are for monitoring, not analysis

Fall 2015 CS 7450 25

# **Overplotting**

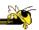

Too many data points

p. 118

Fall 2015 CS 7450 26

### **Overplotting Solutions**

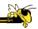

- Reducing size of data objects
- Removing all fill color from data objects
- Changing the shape of data objects
- Jittering data objects
- Making data objects transparent
- Encoding the density of values
- Reducing the number of values
  - Aggregating the data
  - Filtering the data
  - Breaking the data into a series of separate graphs
  - Statistically sampling the data

Fall 2015 CS 7450 27

### **Quantitative Data**

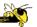

Fundamental visualization techniques

Fall 2015 CS 7450 28

### **Time Series Data**

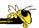

- Patterns to be shown
  - Trend
  - Variability
  - Rate of change
  - Co-variation
  - Cycles
  - Exceptions

Fall 2015 CS 7450 29

# **Time Series Visualizations**

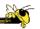

• Effective visualization techniques include...

Fall 2015 CS 7450 30

# **Line Graphs**

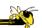

When to use:

When quantitative values change during a continuous period of time

p. 151

Fall 2015 CS 7450 31

# **Bar Graphs**

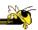

When to use:

When you want to support the comparison of individual values

p. 152

Fall 2015 CS 7450 32

### **Dot Plots**

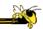

When to use:

When analyzing values that are spaced at irregular intervals of time

p. 153

Fall 2015

CS 7450

33

# **Radar Graphs**

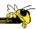

When to use:

When you want to represent data across the cyclical nature of time

p. 154

Fall 2015 CS 7450

# **Heatmaps**

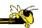

### When to use:

When you want to display a large quantity of cyclical data (too much for radar)

p. 157

35

Fall 2015

CS 7450

# **Box Plots**

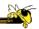

### When to use:

You want to show how values are distributed across a range and how that distribution changes over time

p. 157

Fall 2015 CS 7450

# **Animated Scatterplots**

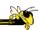

When to use:

To compare how two quantitative variables change over time

Fall 2015 CS 7450

p. 159

# **Banking to 45°**

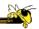

Same diagram, just drawn at different aspect ratios

People interpret the diagrams better when lines are around 45°, not too flat, not too steep

p. 171

Fall 2015 CS 7450

# **Question**

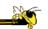

Which is increasing at a faster rate, hardware sales or software sales?

Log scale shows this

Both at same rate, 10%

Fall 2015 CS 7450

p. 172

### **Patterns**

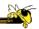

Daily sales

Average per day

p. 176

Fall 2015 CS 7450

# **Cycle Plot**

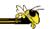

Combines visualizations from two prior graphs

p. 177

Fall 2015 CS 7450 41

**A Story** 

How much wine of different varieties is produced?

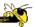

p. 191-2

Fall 2015 CS 7450 42

### **Stacked Bars**

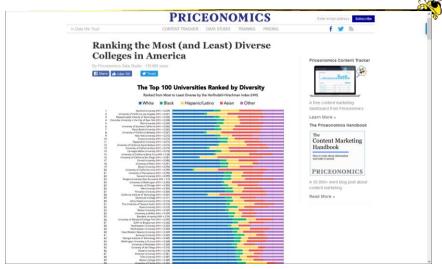

 $\label{lem:https://priceonomics.com/ranking-the-most-and-least-diverse-colleges-in/} $$\operatorname{CS}$ 7450 $$$ 

### **Pareto Chart**

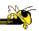

Shows individual contributors and increasing total

80/20 rule – 80% of effect comes from 20%

p. 194

Fall 2015 CS 7450 44

# **Bump Chart**

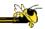

Shows how ranking relationships change over time

p. 201

Fall 2015 CS 7450 45

# **Deviation Analysis**

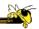

Do you show the two values in question or the difference of the two?

p. 203

Fall 2015 CS 7450 4

# **Distribution Analysis Views**

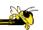

- Histogram
- Frequency polygon
- Strip plot
- Stem-and-leaf plot

Fall 2015 CS 7450 47

# Histogram

Fall 2015

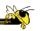

p. 225

# **Frequency Plot**

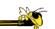

Pall 2015 CS 7450 p. 226

# **Strip Plot**

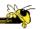

p. 227

Fall 2015 CS 7450 50

# **Stem-and-leaf Plot**

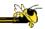

p. 228

Fall 2015 CS 7450 51

# **Comparisons**

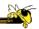

Note how first one's curve is smooth (not such a noticeable difference). Second one is more noticeable. Same data.

p. 234

Fall 2015 CS 7450 52

# **Correlation Analysis**

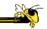

Bleah. How can we clean this up?

p. 276

Fall 2015 CS 7450

53

# Crosstab

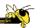

p. 277

Fall 2015 CS 7450 54

# **Color Choice in Heatmaps**

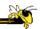

Argues that black should not be used as a middle value because of its saliency (visual prominence)

Some people are redgreen color blind too

p. 285-7

Fall 2015 CS 7450 55

# Fun Examples Fine Examples Science & Health Economics Culture Politics Sports Science & Health Economics Culture SEC 31. 7815 AT 7:01 AM Our 47 Weirdest Charts From 2015 By Andrea Scheinhaue Filed under 2815 Test 10 Review We made more than 1,500 charts in 2015 at FiveThirtyEight. Many were bar charts, line charts and scatterplots — but not all. Here are some of the more unusual graphics we published. 1. The Republicans' Five-Ring Circus A graphic conception of the GOP field Christian Conservative FAUR. OLICADE SANTORIM FAUR. CARSON CARSON CARSON CARSON

http://fivethirtyeight.com/features/our-47-weirdest-charts-from-2015/ Fall 2016 CS 7450 56

# Visualizations Workship width or tables with the chart horizontal Bar chart vertical Cocoder area chart for chart vertical Corporation dates Workship with the chart vertical Comparison Way person Comparison What would you like to show? Composition Distribution Distribution

CS 7450

**Critique It** 

Fall 2015

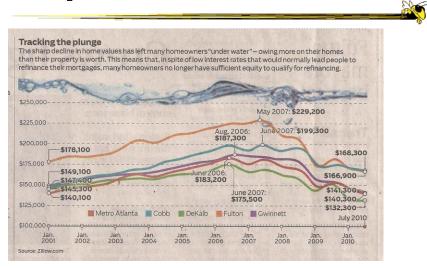

AJC, July 2010

57

Fall 2015 CS 7450 58

### **Learning Objectives**

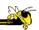

- Learn different statistical data graphs
  - Line graph, Bar Graph, Scatterplot, Trellis, Crosstab, Stacked bars,
     Dotplot, Radar graph, Box plot, Pareto chart, Bump chart, Histogram,
     Frequency plot, Strip plot, Steam-and-leaf plot, Heatmap
- Learn type of data and analytic goal each technique best applies to
- Develop skill at choosing graph(s) to display different types of data and data sets
- Learn approaches to address overplotting
- Understand concept of "banking to 45"

Fall 2016 CS 7450 59

### **HW 2**

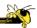

- Table and graph design
- Given two (Excel) data sets, design a table and graph for the data, respectively
- Due next Wednesday
- Submit 2 copies

Fall 2016 CS 7450 60

# **Project**

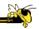

- Everyone's description on wiki?
- 3-4 person teams
  - Self-select or instructor-paired
- Milestones
  - Teams & topics 2 weeks from Wednesday
  - Email me to get paired up
- Topic ideas

Fall 2015 CS 7450 61

# **Project Topic Ideas**

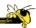

- Check out t-square wiki page
- Two nice submitted projects
- Think about your personal interests
- Think investigative journalism
- Want projects that we could show off externally and would be of broad interest

Fall 2016 CS 7450 62

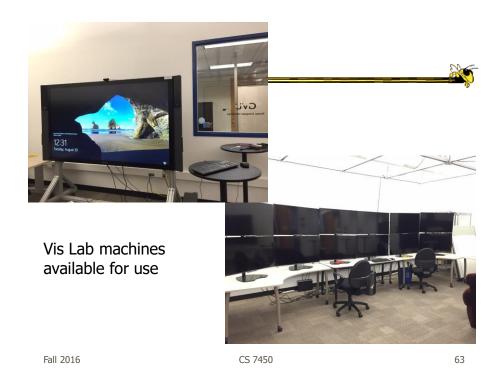

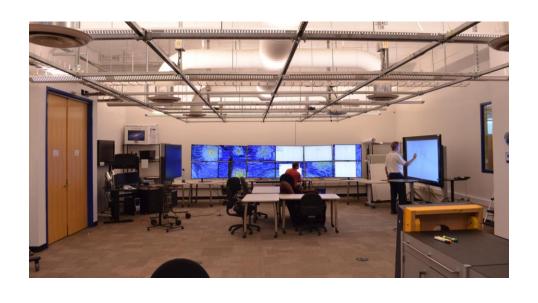

Fall 2016 CS 7450 64

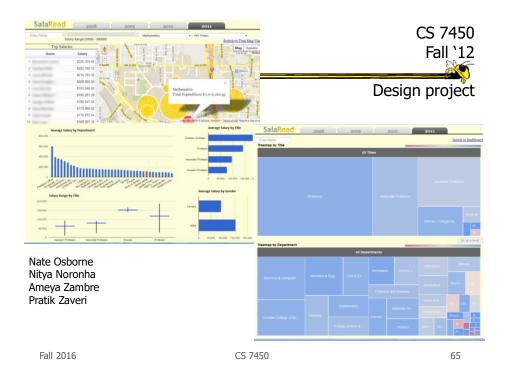

# Reading

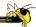

- S. Few, "Effectively Communicating Numbers" web article
- 538 Best of `15 webpage

# **Upcoming**

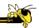

- No Class Labor Day
- Visual Perception

Fall 2016 CS 7450 67